$23$ 

Исполнитель преобразует число на экране.

У исполнителя есть две команды, которым присвоены номера:

## 1. Прибавить 1

2. Умножить на 2

Первая команда увеличивает число на экране на 1, вторая умножает его на 2. Программа для исполнителя - это последовательность команд.

Сколько существует программ, для которых при исходном числе 1 результатом является число 20, и при этом трасктория вычислений содержит число 10?

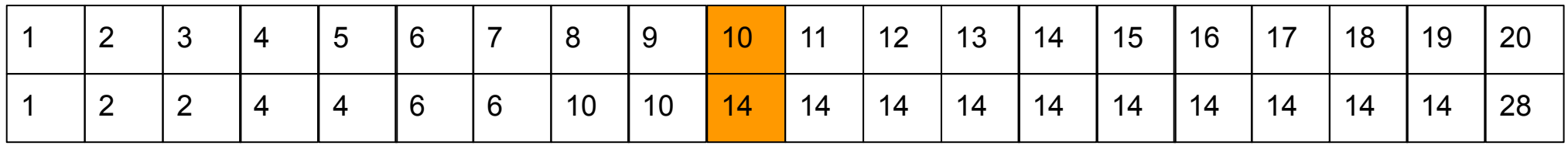

Траектория вычислений программы - это последовательность результатов выполнения всех команд программы. Например, для программы 121 при исходном числе 7 траектория будет состоять из чисел 8, 16, 17.

Ответ: 28

E

24

25

Задание выполняется с использованием прилагаемых файлов.

Текстовый файл состоит не более чем из 10<sup>6</sup> символов Х, Y и Z. Определите максимальное количество идуших подряд символов, среди которых каждые два соседних различны.

Для выполнения этого задания следует написать программу.

35 Ответ:

Напишите программу, которая ищет среди целых чисел, принадлежащих числовому отрезку [174457; 174505], числа, имеющие ровно два различных натуральных делителя, не считая единицы и самого числа. Для каждого найденного числа запишите эти два делителя в таблицу на экране с новой строки в порядке возрастания произведения этих двух делителей. Делители в строке таблицы также должны следовать в порядке возрастания.

Например, в диапазоне [5; 9] ровно два целых различных натуральных делителя имеют числа 6 и 8, поэтому для этого диапазона таблица на экране должна содержать следующие значения:

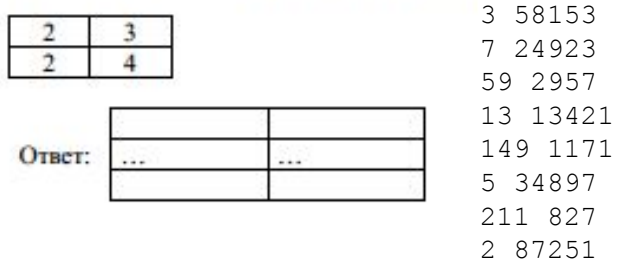

 $file=open("24.txt", "r")$ content=file.readline()  $maximum=0$  $temp = 0$  $i=1$ while i<len(content): if content[i]==content[i-1]: if maximum<temp: maximum=temp  $temp = 0$  $temp+=1$  $i+=1$ print(maximum)

 $i = 174457$ while  $i \le 174505$ :  $k=2$  $ms = []$  $sum=0$ while  $k < i * * 0.5$ : if  $i$ %k==0:  $sum += 1$ if  $sum==2$ : break  $ms.append(k)$  $k+1$ if  $\text{sum} = 1$ : print  $(ms[0], i // ms[0])$  $i+=1$